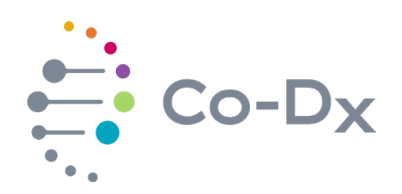

## Quick Start Guide

for Using the Vector Smart™ North American Mosquito West RUO Product (NAMw-R-001)

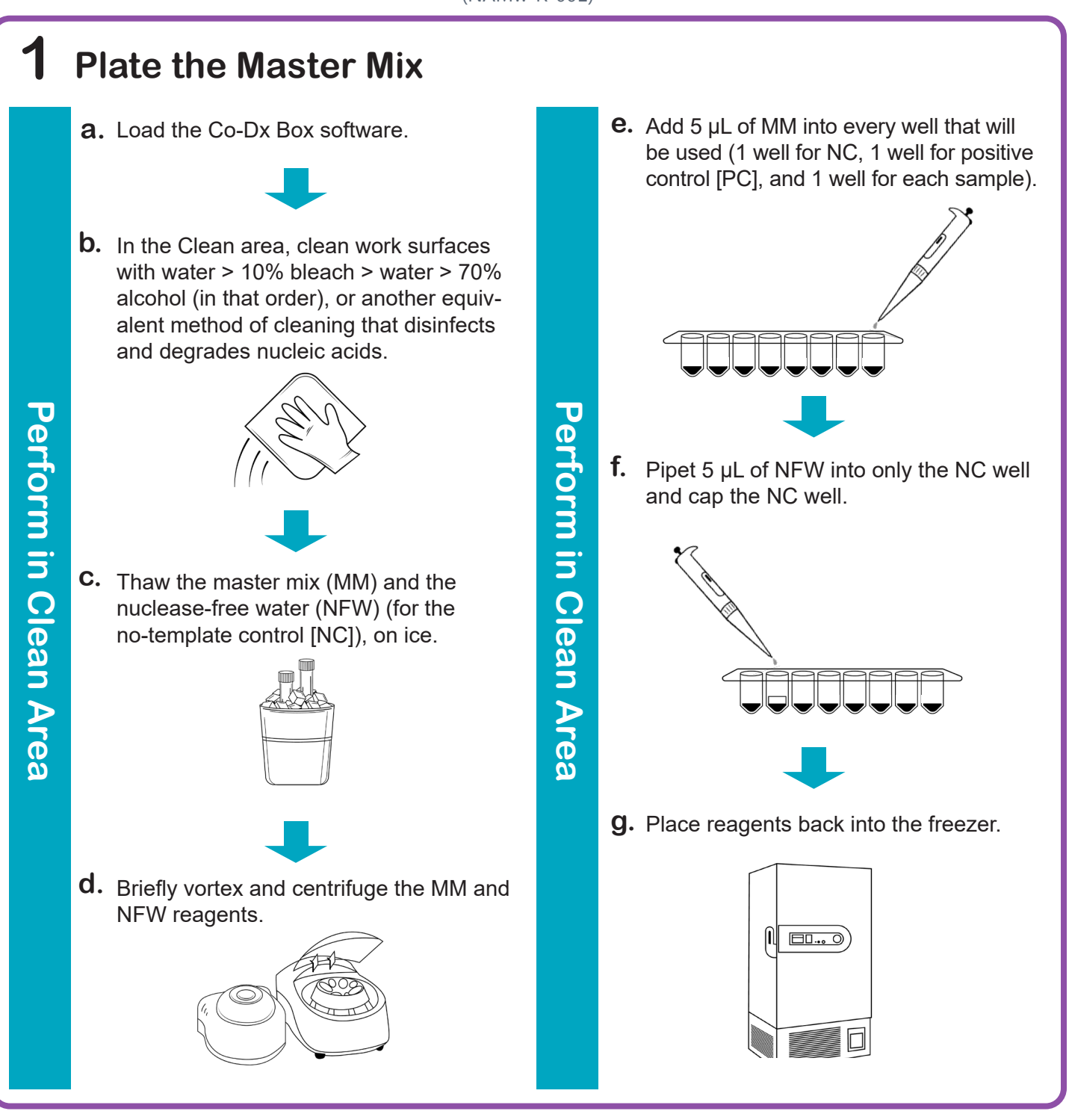

li.

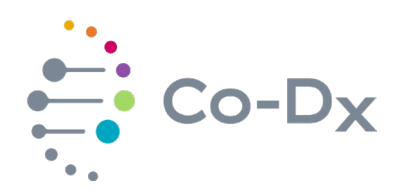

## Quick Start Guide (continued)

for Using the Vector Smart™ North American Mosquito West RUO Product (NAMw-R-001)

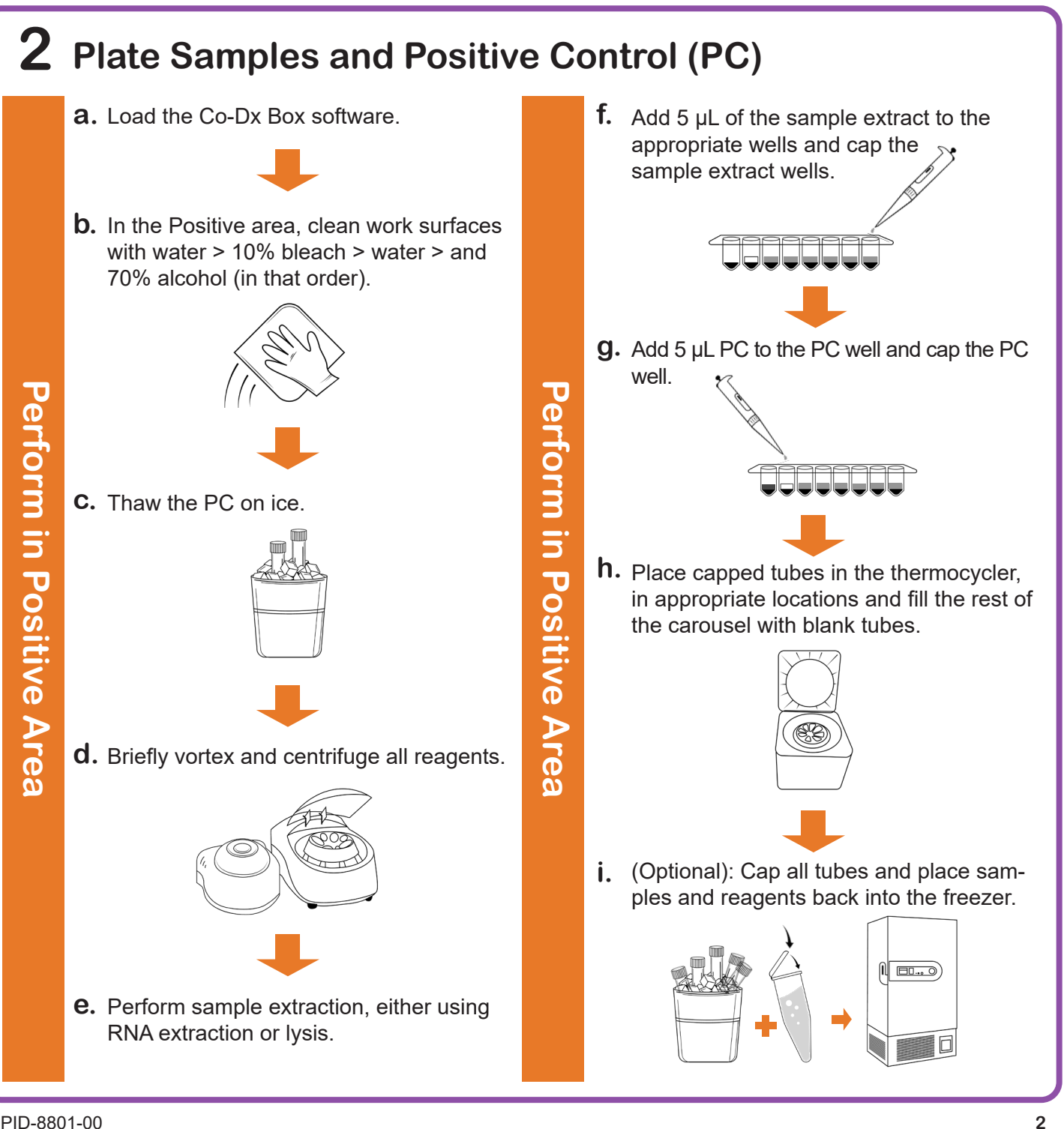

 $|i|$ 

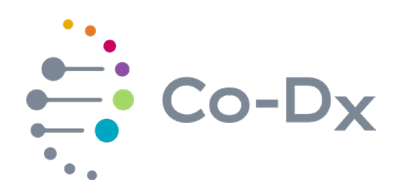

## Quick Start Guide (continued)

for Using the Vector Smart™ North American Mosquito West RUO Product (NAMw-R-001)

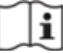

**3 Start the Run**

In the Co-Dx Box software, click **New. a.**

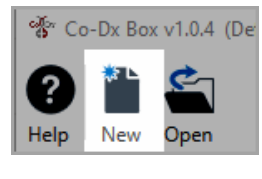

Perform in Co-Dx Box Software **Perform in Co-Dx Box Software**

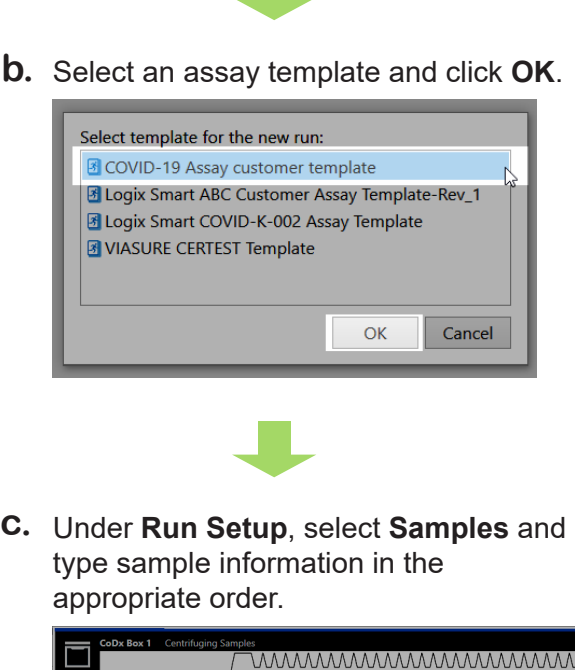

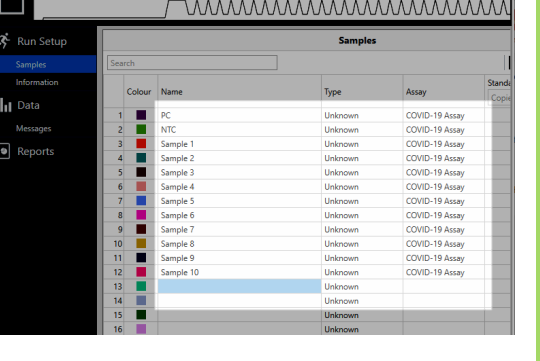

Click **Information** and in the **Notes** field, **d.** type any needed information.

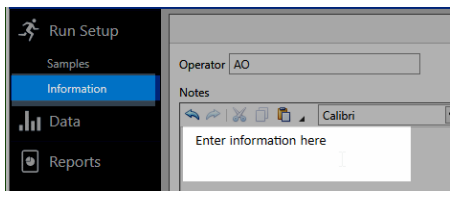

**e.** Select the appropriate thermocycler and from the drop-down select **Start Run**.

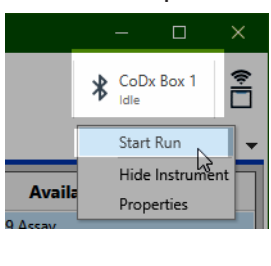

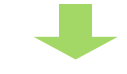

Verify the tube clamp is in place and the appropriate reaction volume is listed, and select **Start**. **f.**

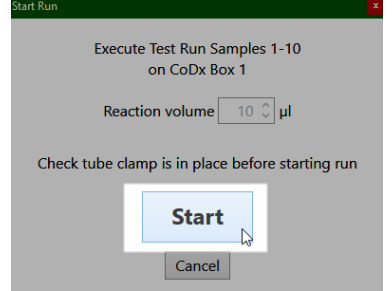

The run initializes and a progress bar gives an estimated time to completion.

**Perform in Co-Dx Box Software**

Periorm in Co-Dx Box Software